## <span id="page-0-0"></span>Package 'beadarrayExampleData'

June 20, 2024

Title Example data for the beadarray package Version 1.42.0 Date 2013-11-04 Author Mark Dunning Maintainer Mark Dunning <Mark.Dunning@cancer.org.uk> Description An small dataset that can be used to run examples from the beadarray vignette and examples **Depends** R ( $>= 2.13.0$ ), Biobase ( $>= 2.5.5$ ), methods, beadarray ( $>=$ 2.0.0) License GPL-2 biocViews ExperimentData, Homo\_sapiens\_Data, MicroarrayData Namespace auto git\_url https://git.bioconductor.org/packages/beadarrayExampleData git\_branch RELEASE\_3\_19 git\_last\_commit 726e13f git\_last\_commit\_date 2024-04-30 Repository Bioconductor 3.19 Date/Publication 2024-06-20

### Contents

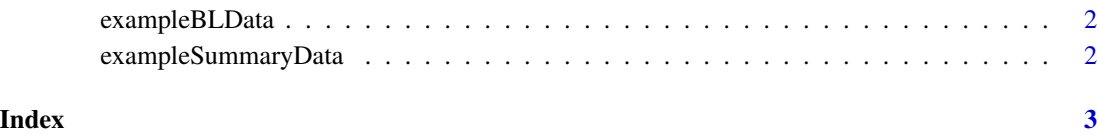

1

#### Description

The data in this package are a subset of the MAQC bead-level data available in the beadarrayUse-Cases package. Bead-level refers to the availability of intensity and location information for each bead on each BeadArray in an experiment. In this dataset, BeadArrays were hybridized with either Universal Human Reference RNA (UHRR, Stratagene) or Brain Reference RNA (Ambion) as used in the MAQC project. This object is a representation of the bead-level data for 2 arrays and was created by the beadarray package.

#### Usage

data(exampleBLdata)

#### See Also

[beadLevelData](#page-0-0)

exampleSummaryData *ExpressionSetIllumina object for the example experiment*

#### **Description**

exampleSummaryData is an object of class ExpressionSetIllumina which is a summarized version of the bead-level data distributed with the BeadArrayUseCases package. There are 12 MAQC samples in the object which are either Brain or UHRR. Unlogged and log2 versions of the data are provided. See the vignette for beadarrayExampleData for details of how these data were created.

#### Usage

data(exampleSummaryData)

# <span id="page-2-0"></span>Index

∗ datasets exampleBLData, [2](#page-1-0) exampleSummaryData, [2](#page-1-0)

beadLevelData, *[2](#page-1-0)*

exampleBLData, [2](#page-1-0) exampleSummaryData, [2](#page-1-0)